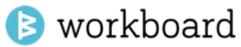

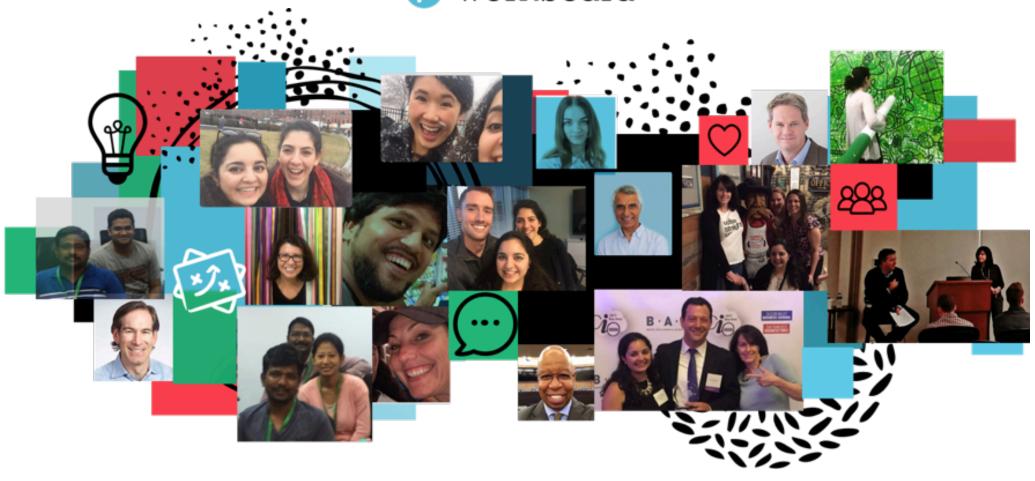

Welcome to the Workboard November Community Call

## **Topics Today**

- 1.) Workboard news!
- 2. Meeting data points
- 3. Monday release
- 4. Rest of 2017
- 5. DYKs

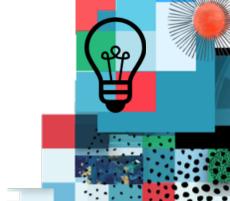

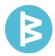

## We've raised another \$9.3M in venture capital to accelerate growth

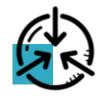

Customer Success & Consulting

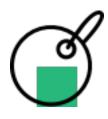

Data Science & Development

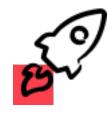

Sales & Solutions Team

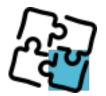

Marketing & PR/AR

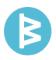

## Meetings

We spend 40% of our time in meetings

There are 11 million meetings – a day!

**60%** of what was discussed in a meeting is **forgotten 14 days later** 

"Meeting attendee" isn't what any of us wanted to be when we grew up so let's keep working together to make meetings better ...

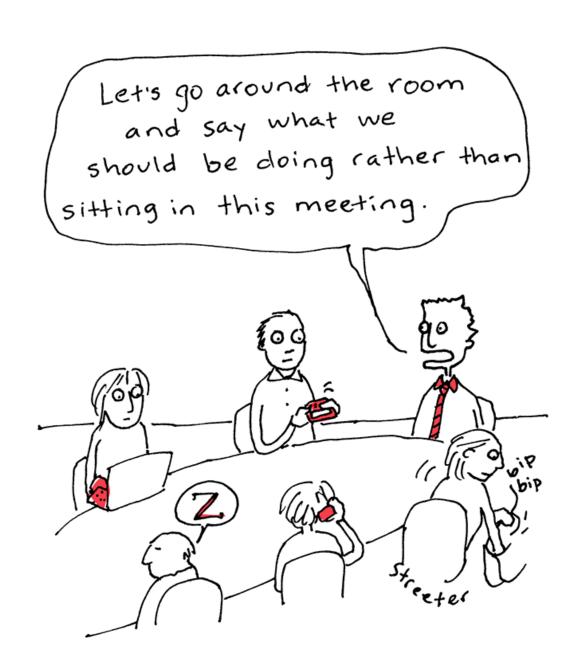

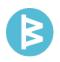

## **Topics Today**

- 1. Workboard news!
- 2. Meeting data points
- 3. Monday release
  - ✓ Agile boards on Android
  - ✓ Multiple Business Review dashboards
  - ✓ Integrated reporting across Jira, Asana, Github
- 4. Rest of 2017
- 5. DYKs

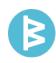

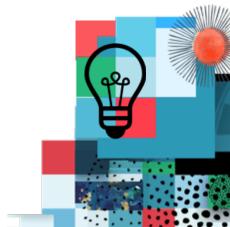

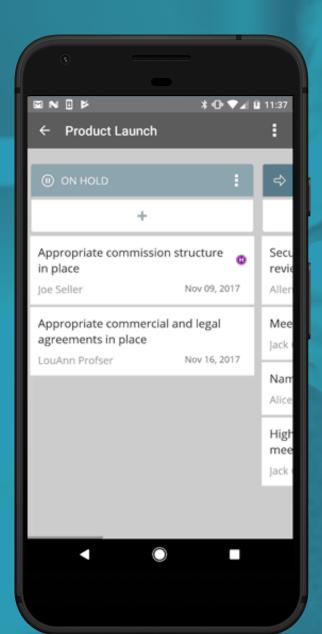

### **Boards on Android**

- 1. Organize a roadmap, customer relationships, development sprints, or any other project with custom boards add as many columns as you need, track actions by category instead of status
- 2. Use progress boards to visualize and update project status from planning to completion
- 3. Drag and drop actions between or within columns

### Multiple, Shared Running Business Reviews

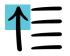

#### **CREATE MULTIPLE BIZ REVIEWS**

Organize several RBRs for different parts of the business, product line or organization.

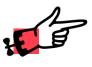

#### INVITE OTHERS TO CONTRIBUTE

Allow others to publish items to a single RBR – use for huddles, management reviews or group dashboards.

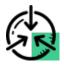

#### **GLOBAL BUSINESS REVIEWS**

Set up one or more RBRs that are global – visible to everyone in your part of the organization.

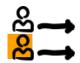

#### SELECTIVELY SHARE AN RBR

Share one or more of your RBRs with select individuals; decide whether they are viewers or editors.

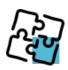

#### **CHOOSE WHAT TO INCLUDE**

Select specific action items to include on shared RBRs. Show just KRs, just objectives, or just workstreams to customize for a unique dashboard or report – a fast way to create a custom report

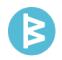

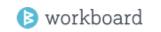

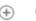

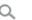

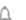

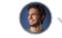

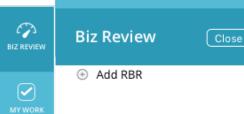

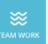

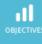

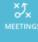

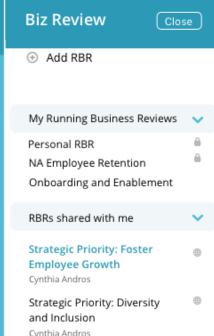

Strategic Priority: Build

Manager Effectiveness

Cynthia Andros

 $\oplus$ 

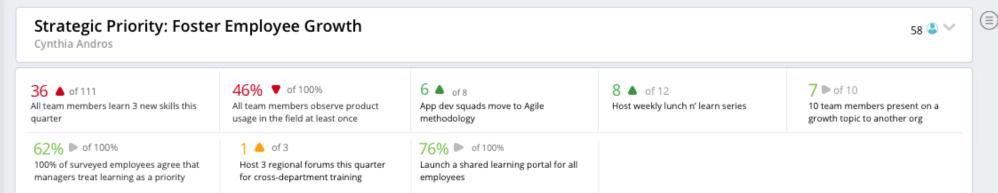

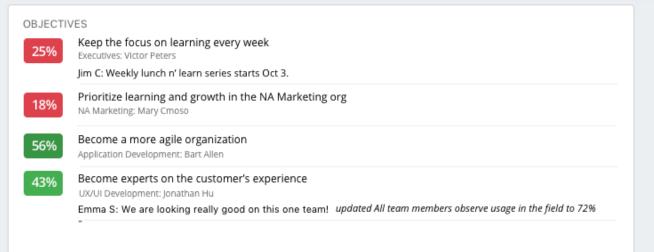

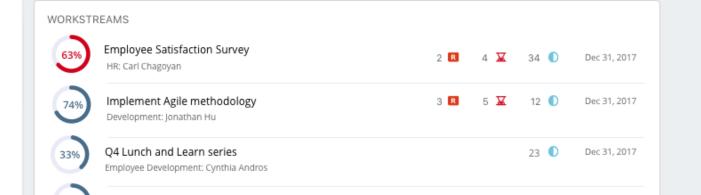

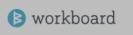

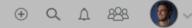

Recruit core appdev team

8 ▶ of 35

8 🚨 🔻

25%

0.5m

of 3m

4m

of 28m

Aug 1

Performance 2

May 14, 2017

May 14, 2017 

May 15, 2017

May 24, 2017

May 28, 2017

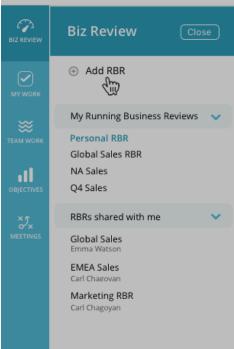

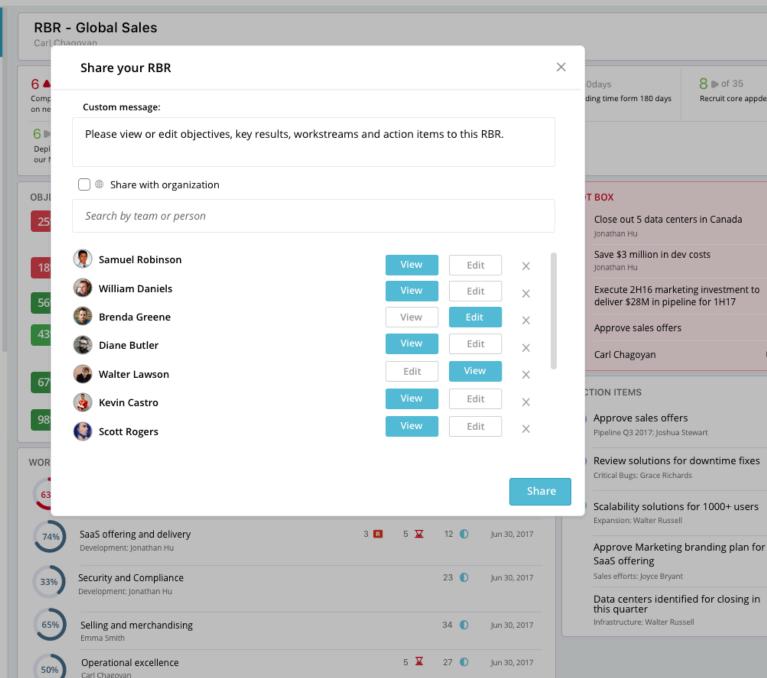

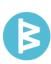

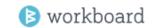

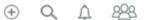

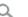

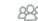

381.2m ▼ of 800m

4x pipeline coverage ratio

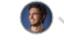

(+)

 $(\pm)$ 

54%

0.5m

of 3m

4m

of 28m

Nov 1

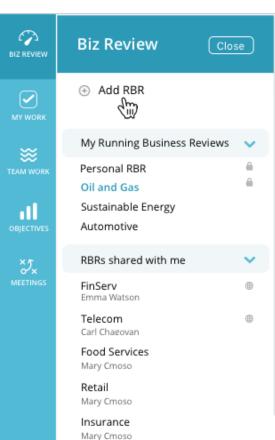

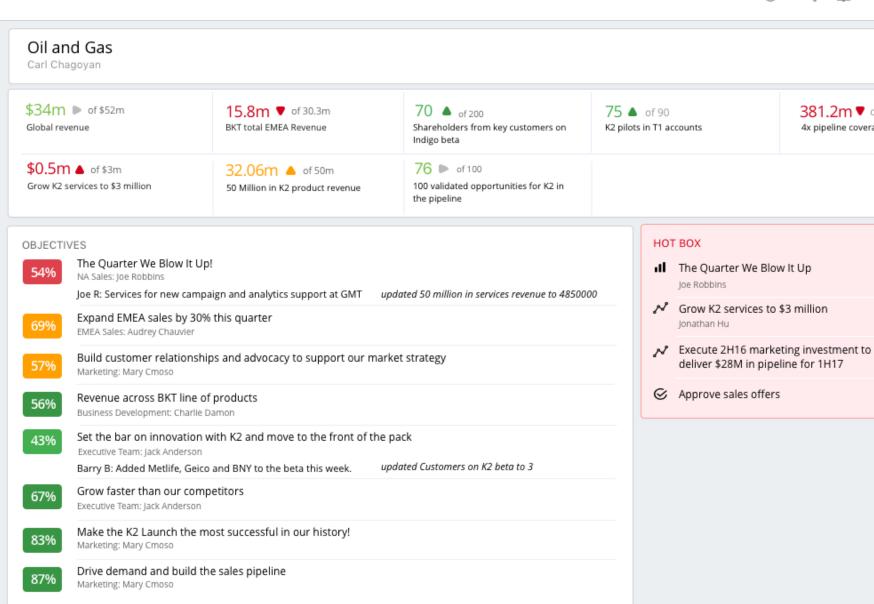

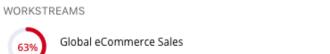

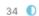

2 R

Dec 30, 2017

(±)

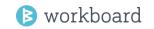

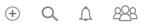

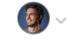

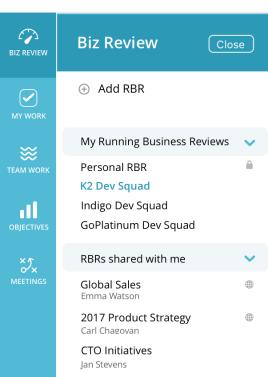

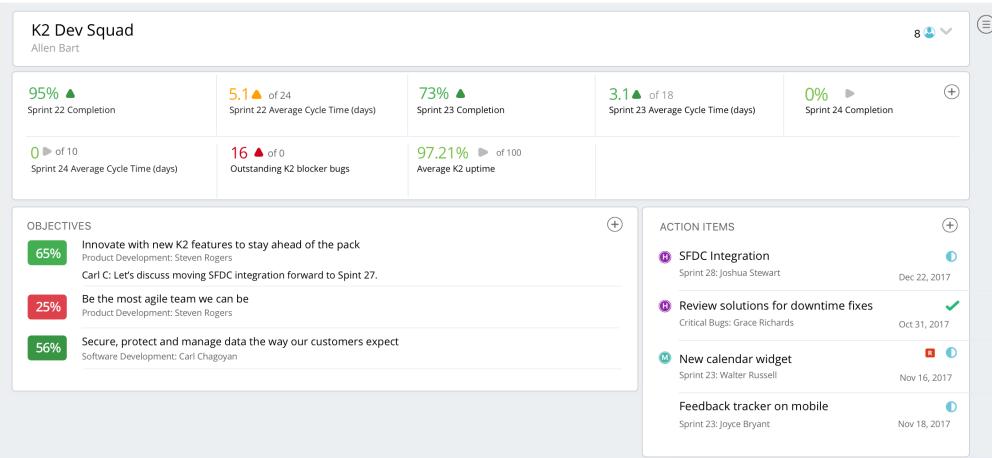

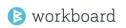

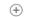

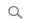

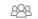

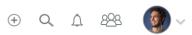

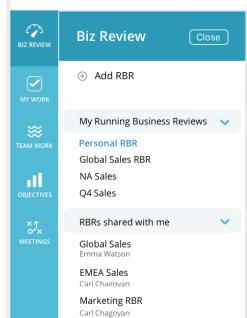

|                                     |                                                | 13.00                                     | 47.00                                            | 76.5                                              |
|-------------------------------------|------------------------------------------------|-------------------------------------------|--------------------------------------------------|---------------------------------------------------|
| 30.44m ▲ of 57.5m<br>Global Revenue | 2 ▼ of 10<br>Have you met with a customer this | 13.08m ▲ of 24.5m  BKT total EMEA Revenue | 17.36m ▲ of 33m  BKT total North America revenue | 76 ▶ of 100<br>100 validated opportunities for k  |
|                                     | quarter?                                       |                                           |                                                  | the pipeline                                      |
| 138 ▶ of 150                        | 60% • of 100%                                  | 36.06m ▶ of 52m                           | <b>5.3 △</b> of 8                                | <b>6 ▼</b> of 10                                  |
| SQLs                                | K2 launch goes according to plan               | Increase revenue 10% in Q3                | NPS of 8                                         | 10 Evangelist interviews                          |
| 3 ▲ of 15                           | <b>4 ▼</b> of 8                                | 42.5m ▲ of 50m                            | <b>14</b> ▲ of 24                                | <b>76</b> ▶ of 100                                |
| New logos in EMEA                   | Wins in Insurance segment                      | 50 million in services revenue            | 24 Beta Customers on K2                          | 100 validated opportunities for I<br>the pipeline |
| 90 ▶ of 125                         | 52 <b>A</b> of 90                              |                                           |                                                  |                                                   |
| K2 Demos completed                  | K2 Pilots in T1 Accounts                       |                                           |                                                  |                                                   |

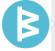

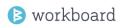

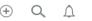

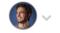

8 😃 🔻

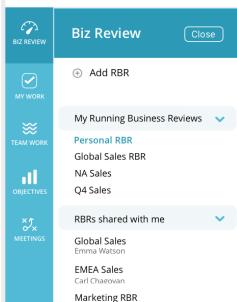

Carl Chagoyan

Carl Chagoyan OBJECTIVES The Quarter We Blow It Up! 54% NA Sales: Joe Robbins Joe R: Services for new campaign and analytics support at GMT updated 50 million in services revenue to 4850000 Expand EMEA sales by 30% this quarter EMEA Sales: Audrey Chauvier Build customer relationships and advocacy to support our market strategy Marketing: Mary Cmoso Revenue across BKT line of products 56% Business Development: Charlie Damon 43% Set the bar on innovation with K2 and move to the front of the pack Executive Team: Jack Anderson Barry B: Added Metlife, Geico and BNY to the beta this week. updated Customers on K2 beta to 3 Grow faster than our competitors Executive Team: Jack Anderson Make the K2 Launch the most successful in our history! 83% Marketing: Mary Cmoso Drive demand and build the sales pipeline Marketing: Mary Cmoso

**RBR - Global Sales** 

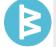

## One window to disparate data about work with deeper integration with JIRA, Github, Asana

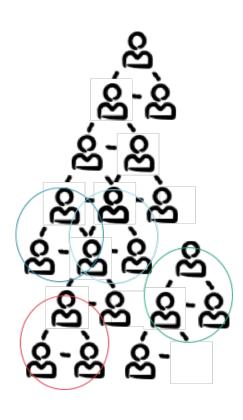

When teams use different task tool, it's hard to get the full picture and stay aligned on business outcomes ... harder for managers and disconnects work from its strategic value for team members.

Now, bring it all together in Workboard:

- ✓ Pull Jira, GitHub, or Asana data and work status automatically
- ✓ Choose continuous or one time pull
- ✓ Decide what to include (issues, tickets, stories, tasks, projects) and how much detail (items or stats like completion % or count)
- ✓ Epic level integration with Jira.
- ✓ Use on RBRs, metric and key results, capacity planning, execution dashboards and meeting agendas

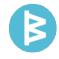

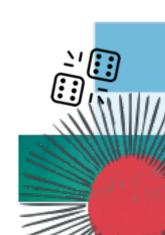

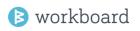

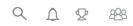

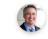

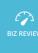

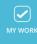

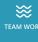

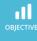

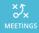

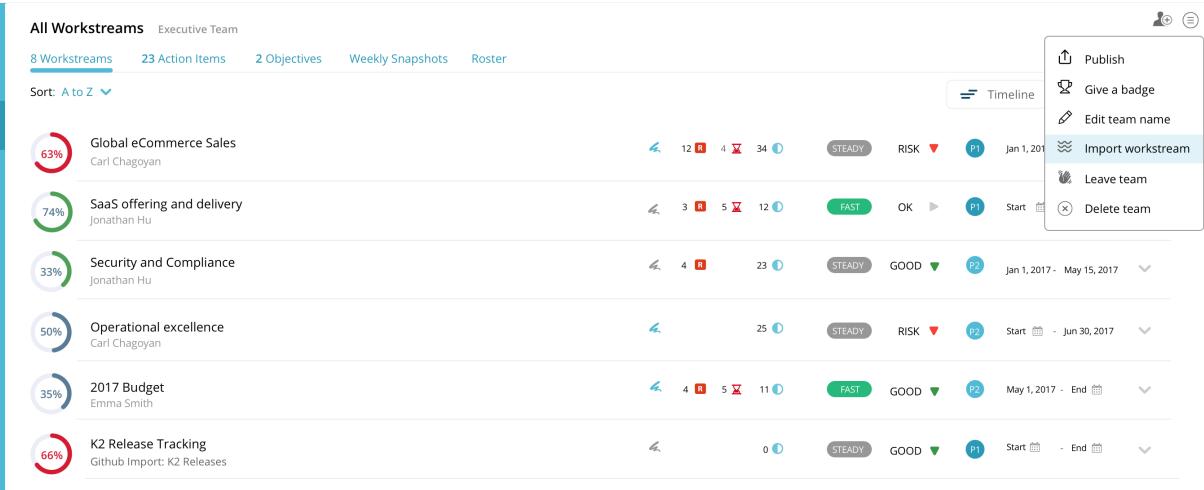

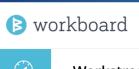

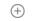

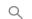

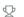

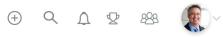

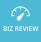

#### Workstream Import

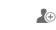

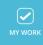

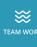

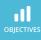

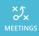

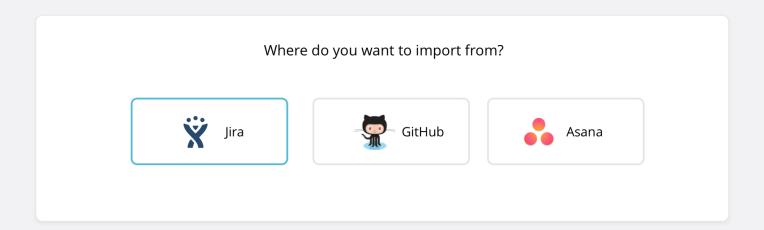

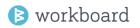

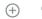

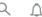

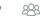

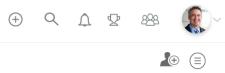

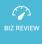

#### **Workstream Import**

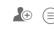

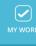

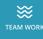

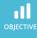

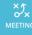

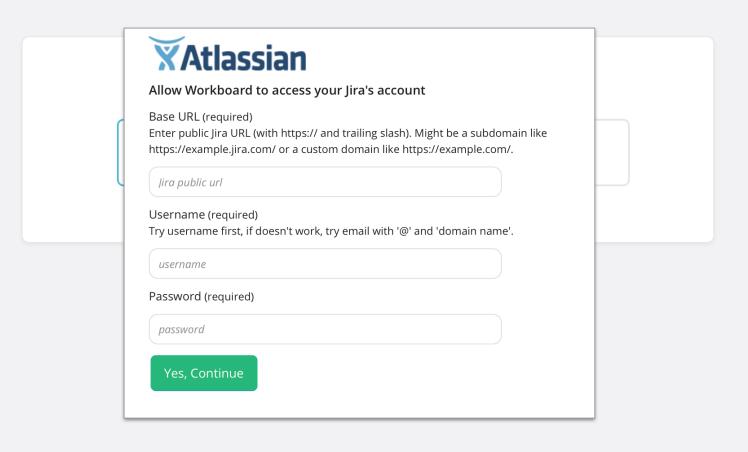

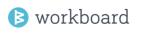

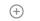

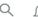

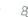

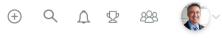

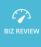

#### **Workstream Import**

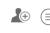

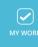

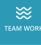

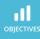

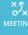

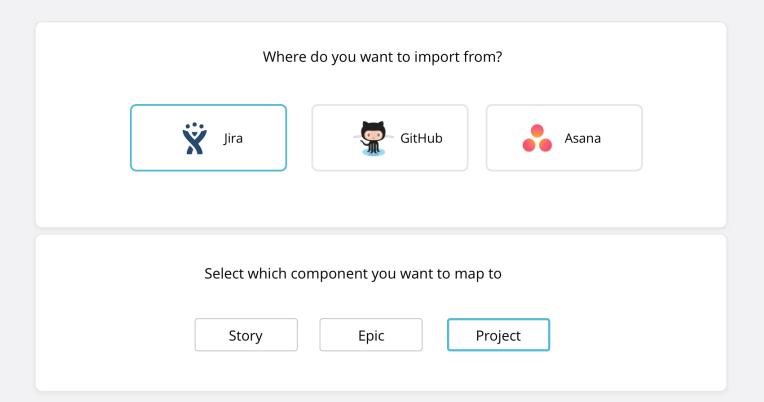

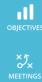

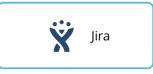

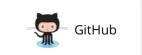

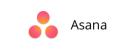

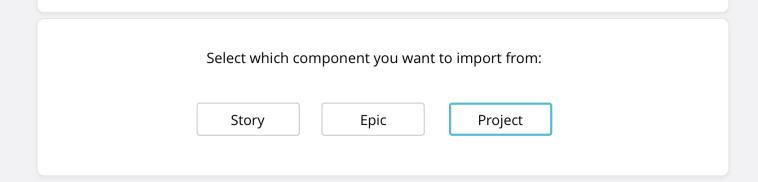

#### Select which projects you want imported

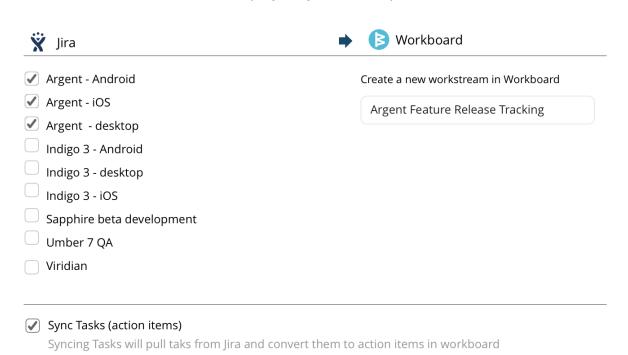

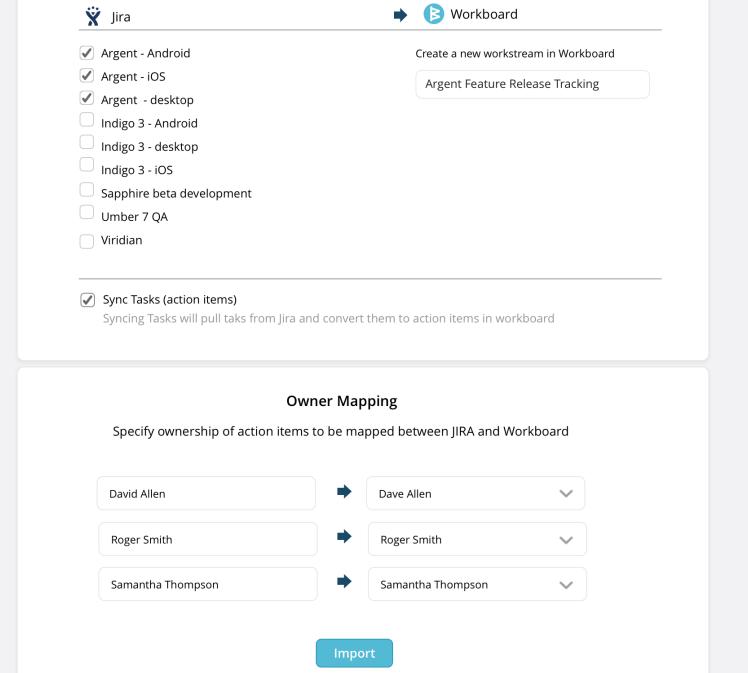

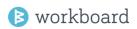

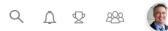

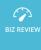

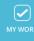

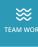

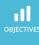

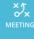

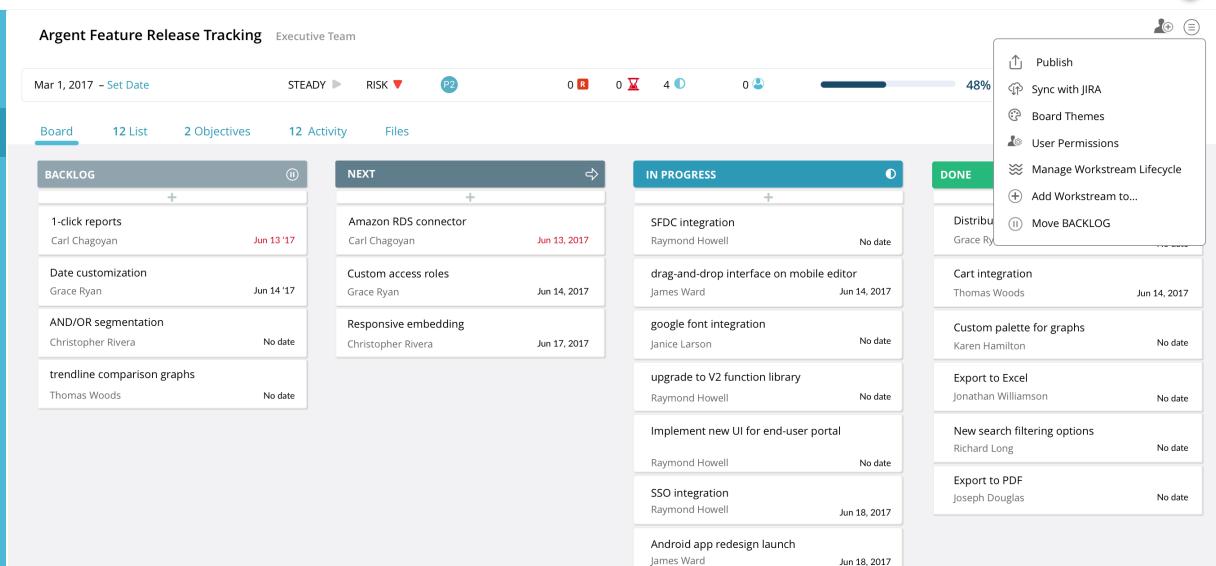

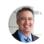

#### Set the bar on innovation with key apps and move to the front of the pack

Dec 31, 2017 **54** days left

Jack Ceomack : Executive Team

46%

|     | ts                                                 |
|-----|----------------------------------------------------|
| 30% | Argent - release 20 key features this quarter      |
| 62% | Indigo - release 15 key features this quarter      |
| 43% | Sapphire - release 10 key features<br>this quarter |
| 50% | Viridian - release 20 key features this quarter    |

#### Argent - release 20 key features this quarter

As of Nov 07, 2017 30% Completed

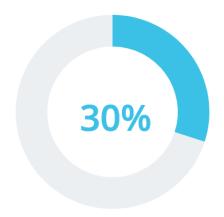

Source: Argent Feature Release Tracking

Follow

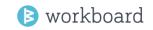

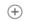

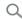

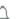

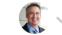

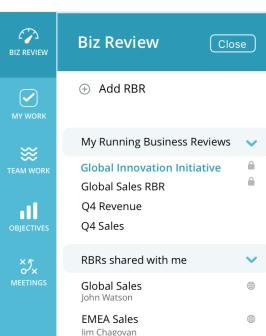

Marketing RBR Emma Cmoso

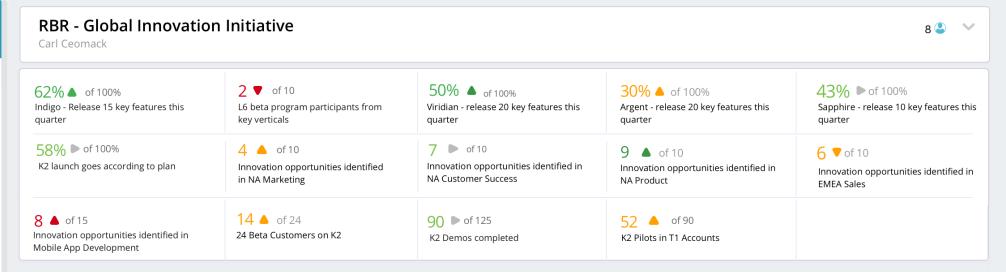

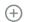

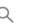

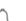

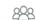

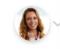

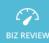

#### Meeting: Product Team Weekly Huddle

Nov 09 at 2:00pm

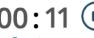

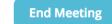

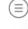

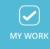

≋

11

×5×

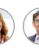

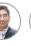

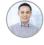

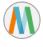

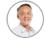

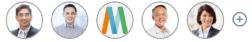

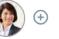

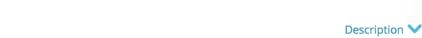

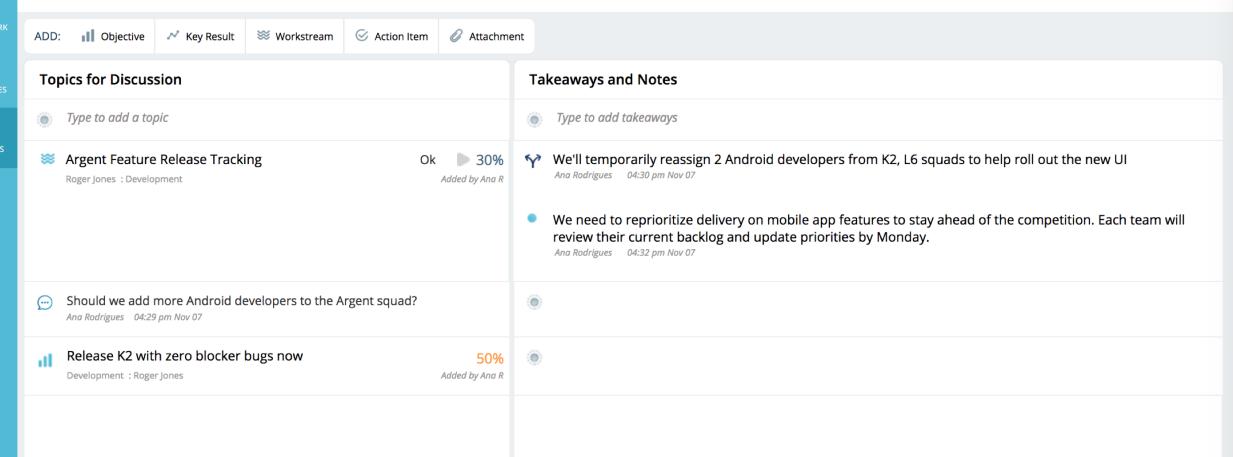

## **Topics Today**

- 1. Workboard news!
- 2. Meeting data points
- 3. Monday release
- 4.) Rest of 2017
- 5. DYKs

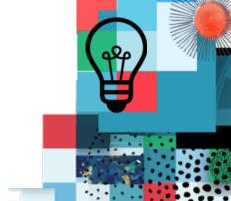

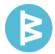

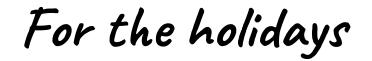

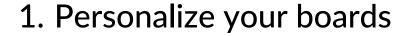

- 2. Compare results and display on RBR
- 3. Notification improvements
- 4. Show some love
- 5. Another quality and performance sweep

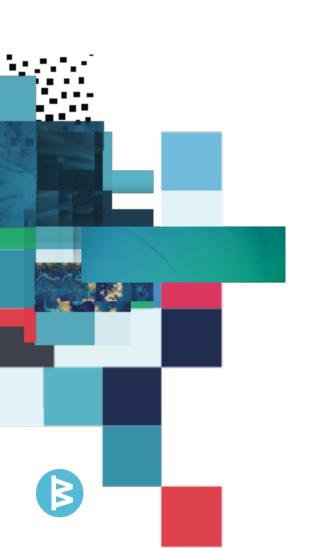

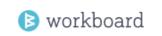

Board View

James Ward

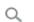

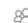

Carl C. Mar 1, 2017 - Set Date

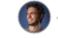

2♥ Filters ∨

Timeline

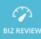

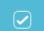

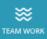

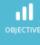

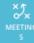

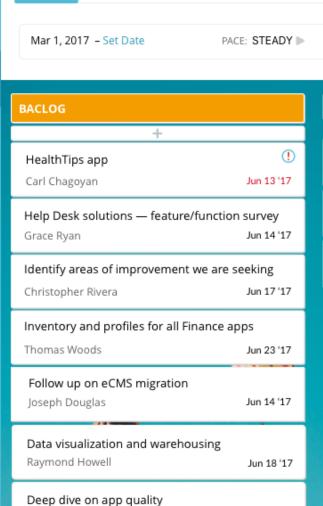

Dev Team Candidates Information Technology & Services

20 List View

2 Objectives

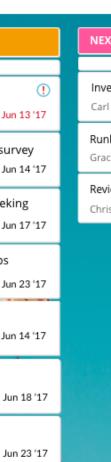

12 Feed

Files

HEALTH: RISK ♥ PRIORITY: 02

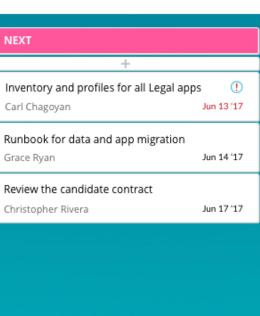

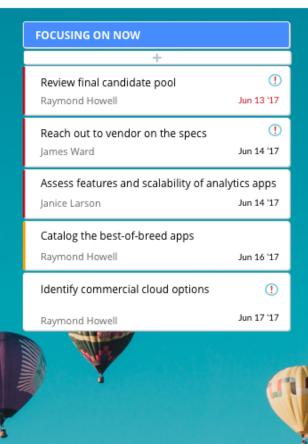

3 8 6 🗵 5 1 8 😩

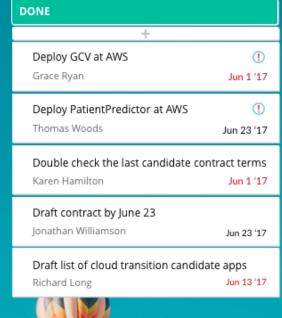

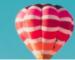

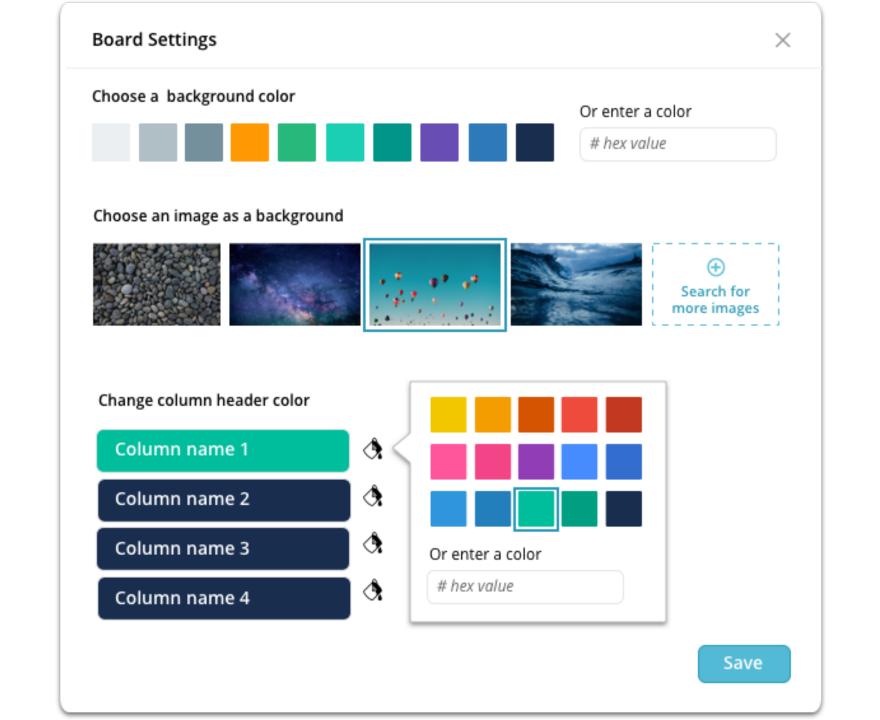

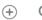

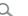

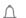

7 😃

+

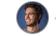

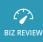

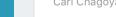

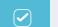

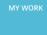

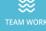

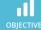

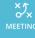

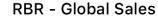

Carl Chagoyan

6 **a** of 10

payroll system this quarter

Complete major milestones to go live on new

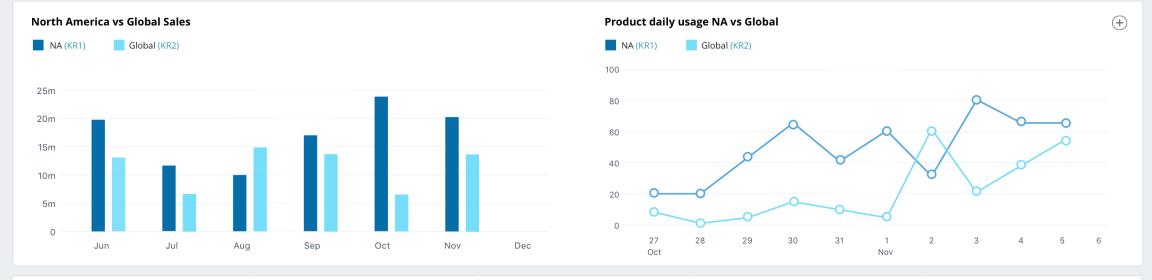

80 🔺

of 180days

Reduce onboarding time form 180 days to 100

20% **a** of 100%

Close 10 data centers in the US

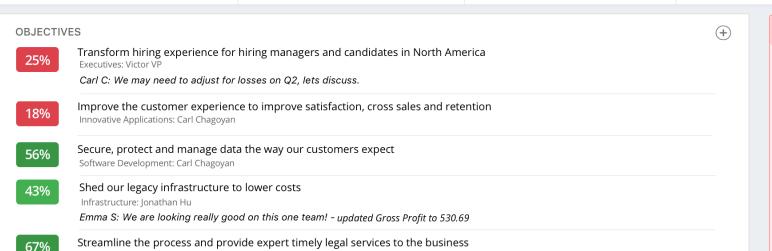

6% ▼ of 30%

Improve customer retention by 30%

| НС  | от вох                                                                                                    | +              |
|-----|----------------------------------------------------------------------------------------------------|----------------|
| ıll | Improve economic and operational efficiency<br>Executives: Victor VP                                                      | 33%            |
| ıll | Improve the customer experience to improve satisfaction, cross sales and retention Innovative Applications: Carl Chagoyan | 33%            |
| N   | Zero P1 Bugs by EOQ<br>Software Development                                                                               | <b>6</b> of 10 |
| ≋   | Global eCommerce Sales<br>Carl Chagoyan                                                                                   | 63%            |
| C/  | Approve sales offers                                                                                                    |                |

8 of 35

Recruit core appdev team

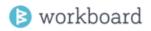

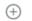

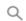

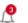

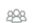

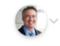

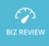

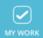

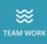

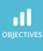

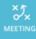

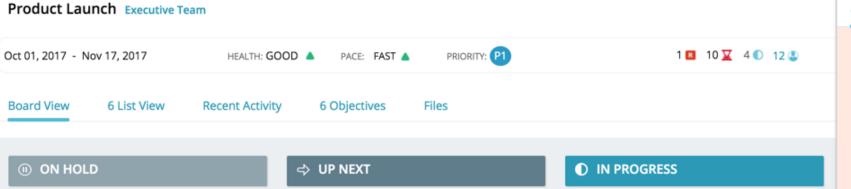

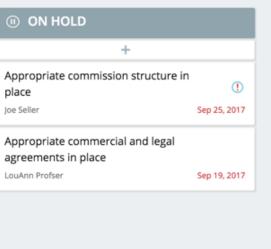

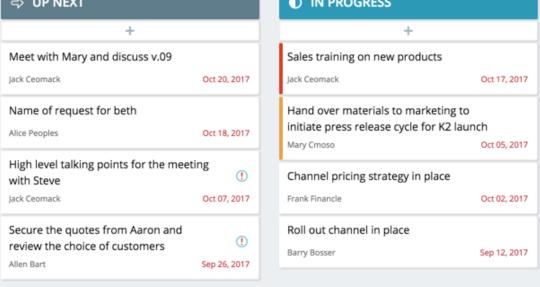

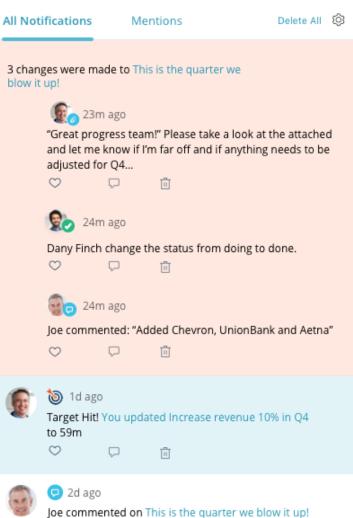

"Added Chevron, UnionBank and Aetna"

m

Define sales training playbook

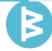

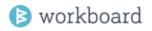

Product Launch Executive Team

Appropriate commercial and legal

agreements in place

(!)

Sep 25, 2017

Sep 19, 2017

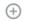

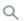

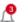

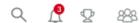

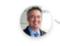

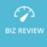

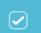

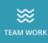

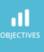

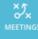

place

Joe Seller

LouAnn Profser

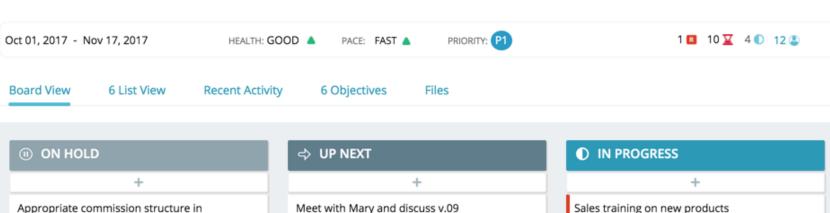

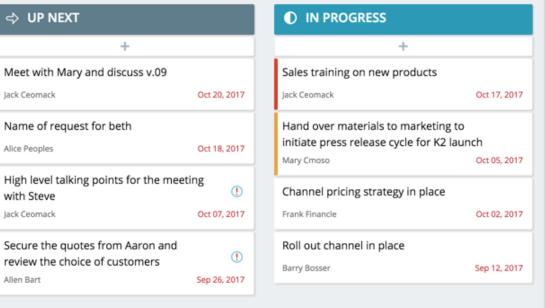

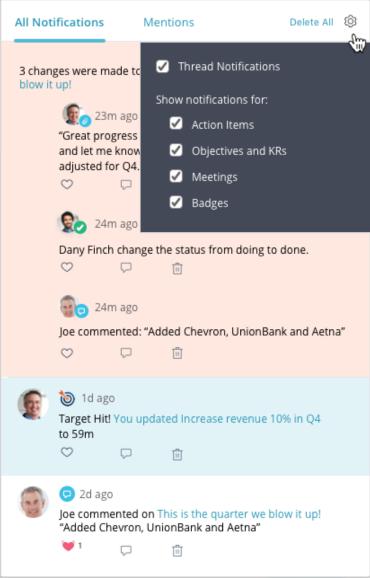

Define sales training playbook

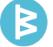

#### All Notifications Mentions

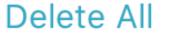

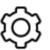

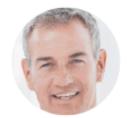

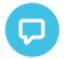

🗩 20m ago

Joe commented on This is the quarter we blow it up! "Added GMT, Allstate and Metlife"

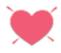

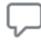

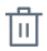

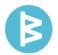

## Ringing in the new year

#### 1. Refresh of the WoBo experience in January

- 2. Enhancements to managing team bandwidth
- 3. More ways to compare, analyze and share result data
- 4. Customize cards types, fields and automation
- 5. Public workstreams: share once with everyone in the org
- 6. More flexible heirarchy of action items: convert actions to subactions and vice-versa

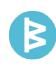

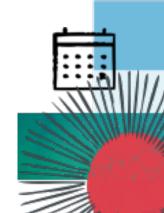

## **Topics Today**

- 1. Workboard news!
- 2. Meeting data points
- 3. Monday release
- 4. Rest of 2017
- 5. DYKs

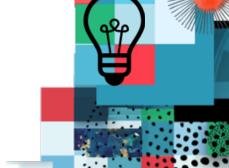

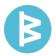

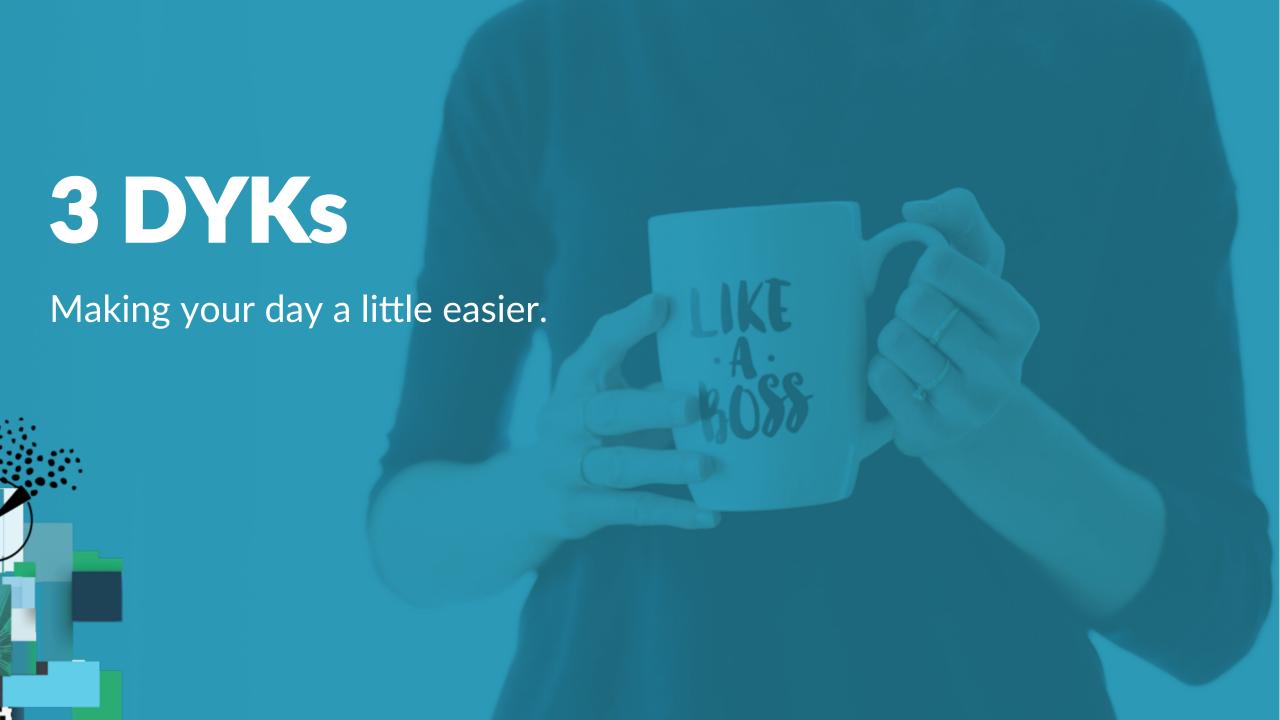

## Create a recurring agenda for a recurring meeting or add individual topics to another meeting

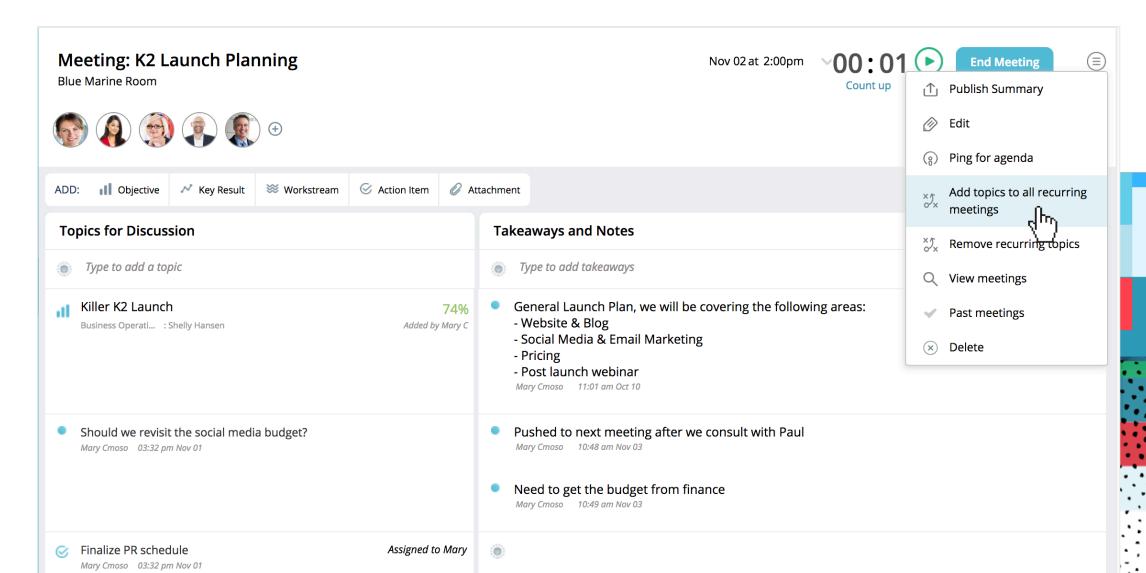

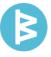

### Save time and share data: Update all of KRs at once from your phone.

**Tip:** teams get better results when bad facts, missed numbers and narratives are shared

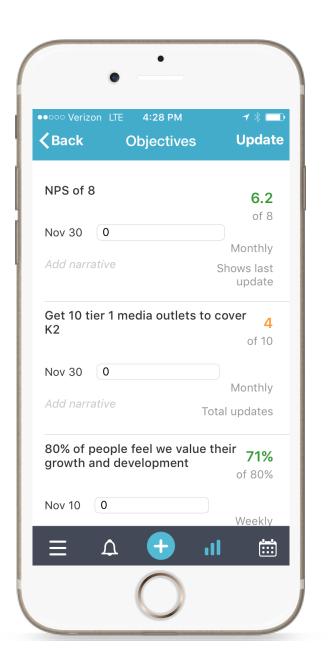

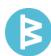

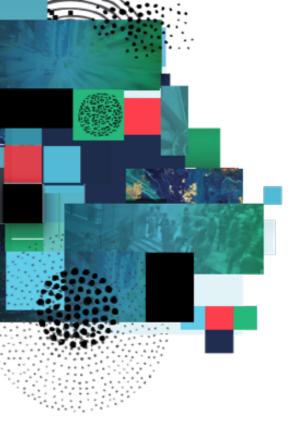

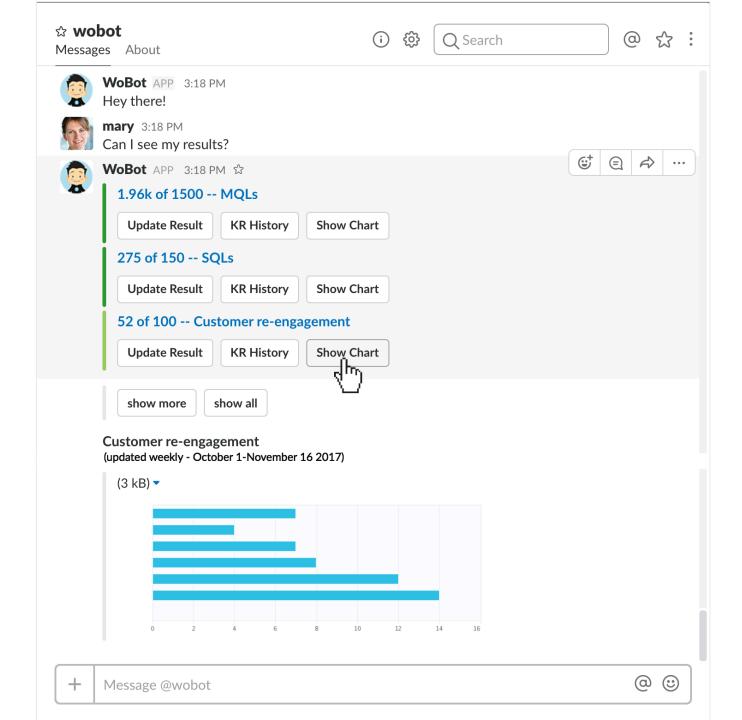

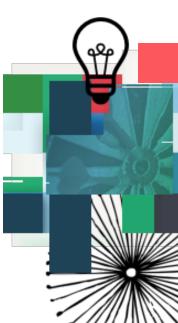

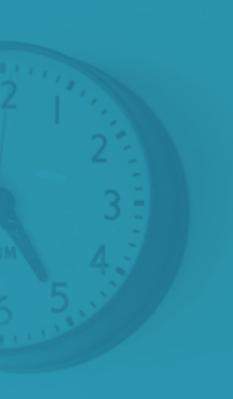

# Thank you for the opportunity to support your success!

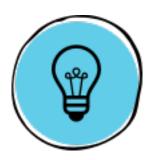

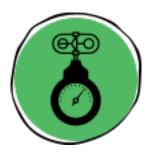

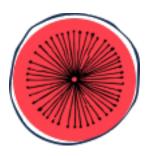

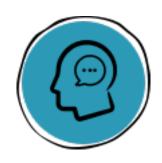

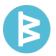